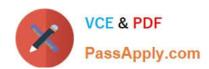

# C2040-925<sup>Q&As</sup>

Installing and Configuring IBM Lotus Notes and Domino 8.5

## Pass IBM C2040-925 Exam with 100% Guarantee

Free Download Real Questions & Answers PDF and VCE file from:

https://www.passapply.com/c2040-925.html

100% Passing Guarantee 100% Money Back Assurance

Following Questions and Answers are all new published by IBM Official Exam Center

- Instant Download After Purchase
- 100% Money Back Guarantee
- 365 Days Free Update
- 800,000+ Satisfied Customers

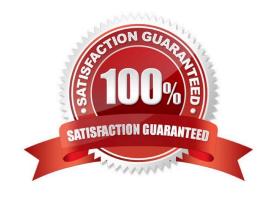

## https://www.passapply.com/c2040-925.html

2024 Latest passapply C2040-925 PDF and VCE dumps Download

#### **QUESTION 1**

Pam, the Domino administrator, wishes to send operating system commands to the server Domino is running on. Which of the following must be running on the server to allow this functionality?

- A. Shell Server
- B. OS Integrator
- C. Domino Console
- D. ServerController

Correct Answer: D

#### **QUESTION 2**

Trisha wants to set up Activity Trends for her Domino environment. Where should Trisha go to configure Activity Trends?

- A. Server document
- B. Program document
- C. Connection document
- D. Configuration document

Correct Answer: D

#### **QUESTION 3**

Which ONE of the following is required when setting up transactional logging on a server?

- A. Enable Transactional Logging in the server document.
- B. Add TRANS\_LOG=1 to the server\\'s NOTES.INI file.
- C. Create a Transactional Logging document in the Directory Catalog.
- D. Modify the NOTES.INI log settings to read LOG=LOG.NSF, TRANSLOG.NSF

Correct Answer: A

#### **QUESTION 4**

Henry created a security settings policy documentfor his organization to lock Internet passwords after a certain number of incorrect attempts. After he verified that the policy was correctly assigned to the users, he found that the lockout was still not functioning. Which of the following next steps should he take to enable this feature?

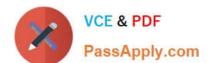

### https://www.passapply.com/c2040-925.html

2024 Latest passapply C2040-925 PDF and VCE dumps Download

- A. Have each user log in with an incorrect password to enable the feature.
- B. Restart the server that offers the HTTP service so that the policy takes effect.
- C. Make sure that Internet password locking is enabled in theserver configuration document.
- D. Create a test user account and enter incorrect passwords until the lockout takes effect. This then enables it for everyone.

Correct Answer: C

#### **QUESTION 5**

In what order is blacklist and whitelist filtering processed on a received SMTP message?

- A. DNS blacklists, DNS whitelists, private blacklists, private whitelists
- B. DNS whitelists, DNS blacklists, private whitelists, private blacklists
- C. Privateblacklists, DNS blacklists, private whitelists, DNS whitelists
- D. Private whitelists, private blacklists, DNS whitelists, DNS blacklists

Correct Answer: D

Latest C2040-925 Dumps

C2040-925 VCE Dumps

C2040-925 Study Guide